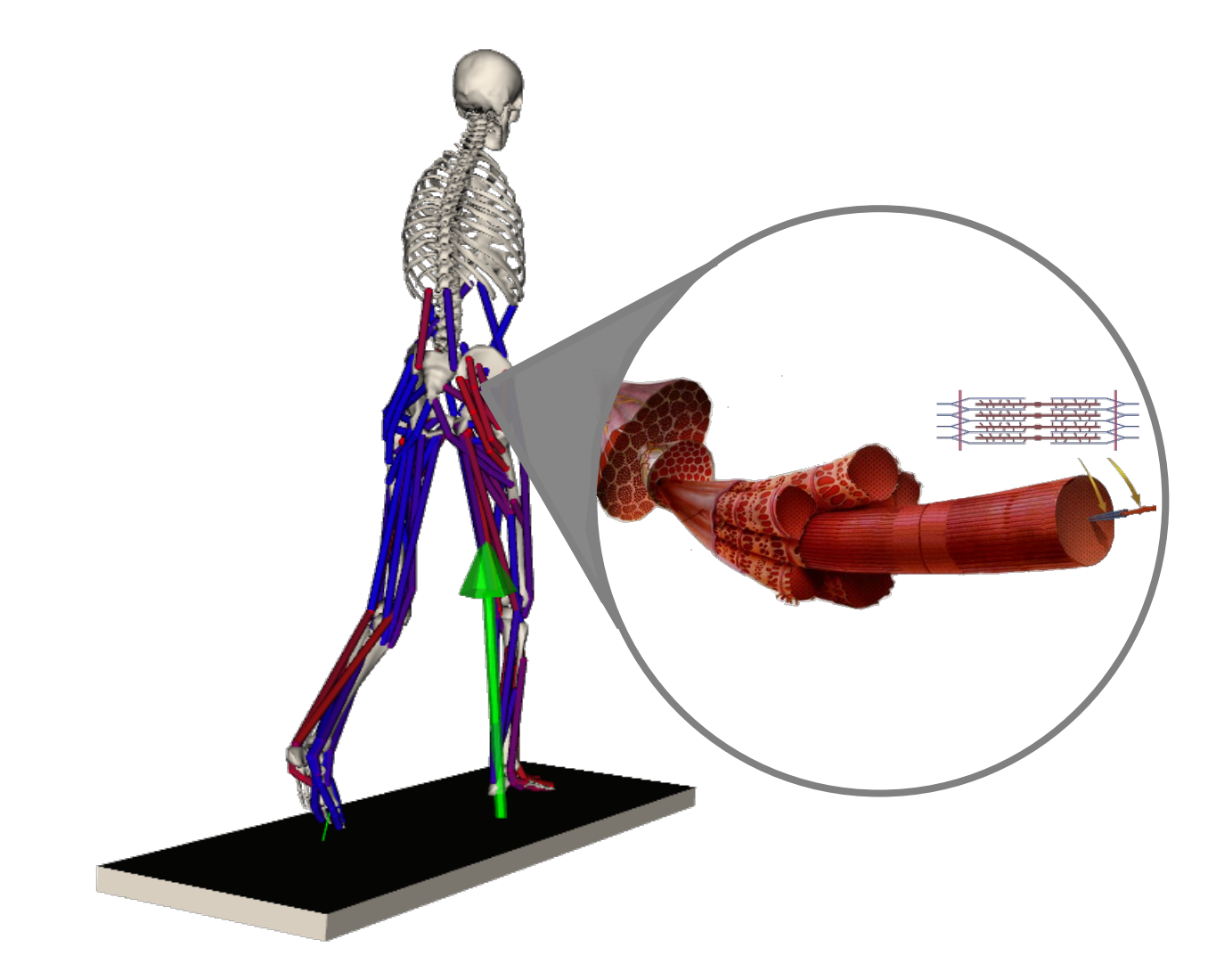

### **Simulation Analysis: Estimating Joint Loads**

OpenSim Workshop

### **Investigating a Simulation:**

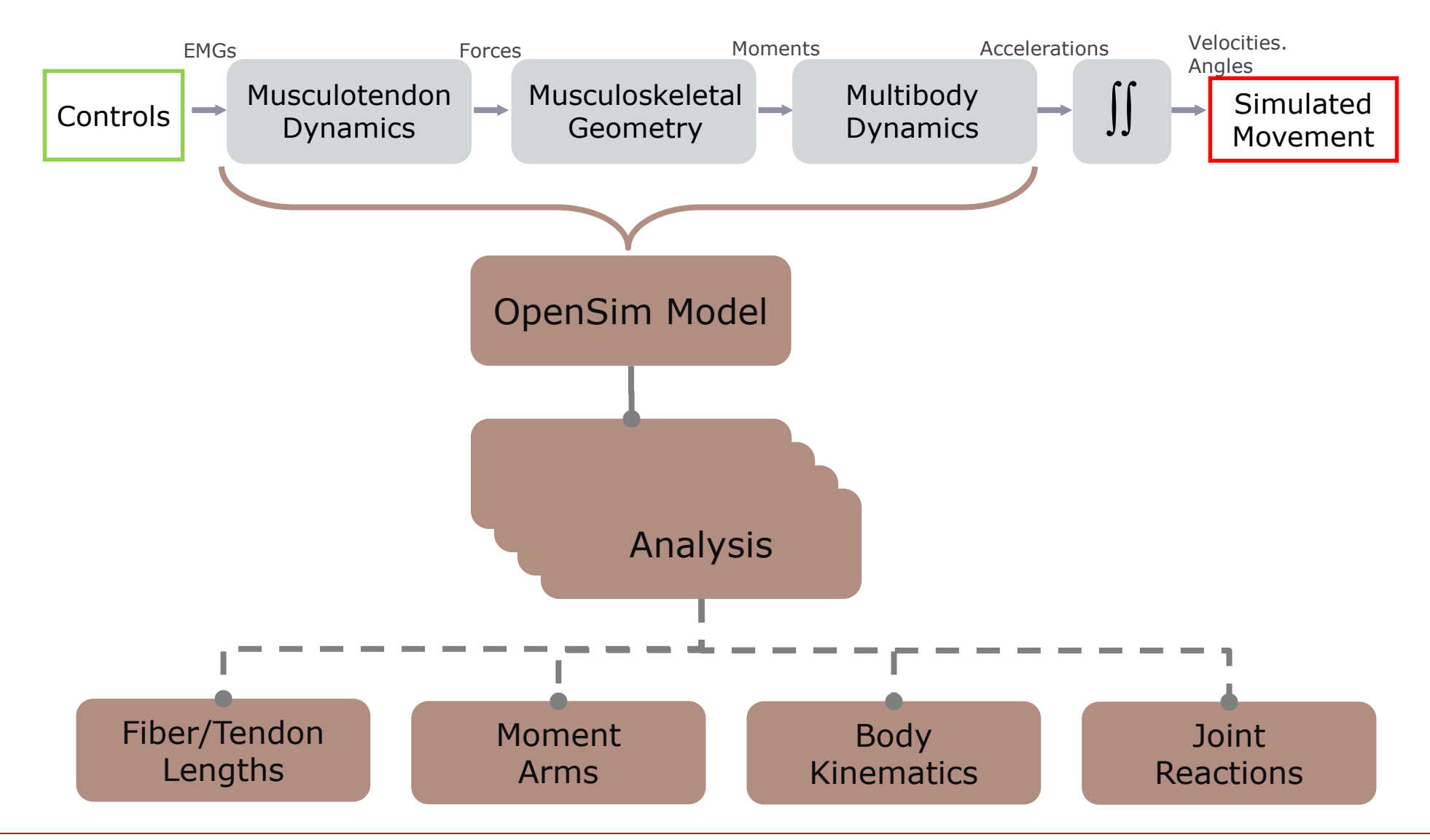

#### **The Analyze Tool:**

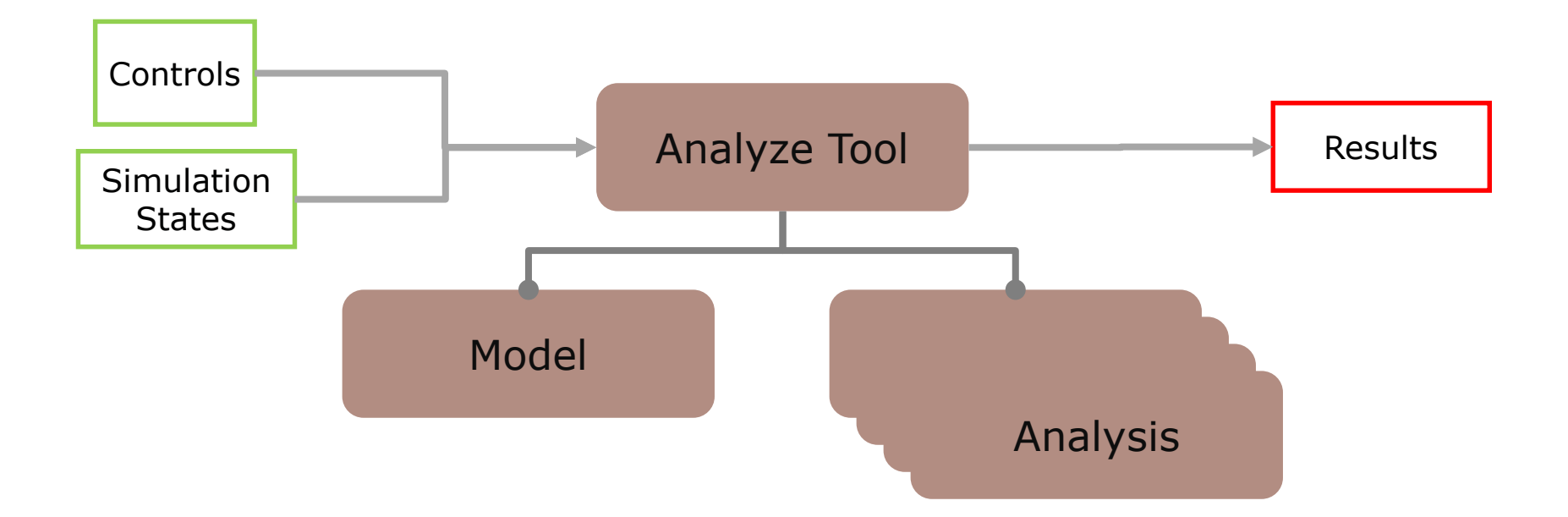

# Example: Quantifying Joint Loads

#### Design Biomedical Devices

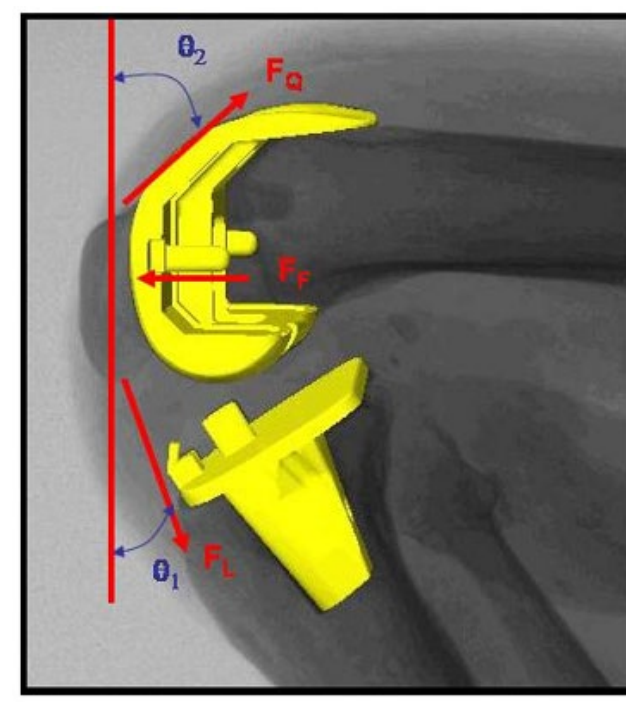

Argenson et al, J. Biomech 2005

#### Predict Tissue Stress Study degradation

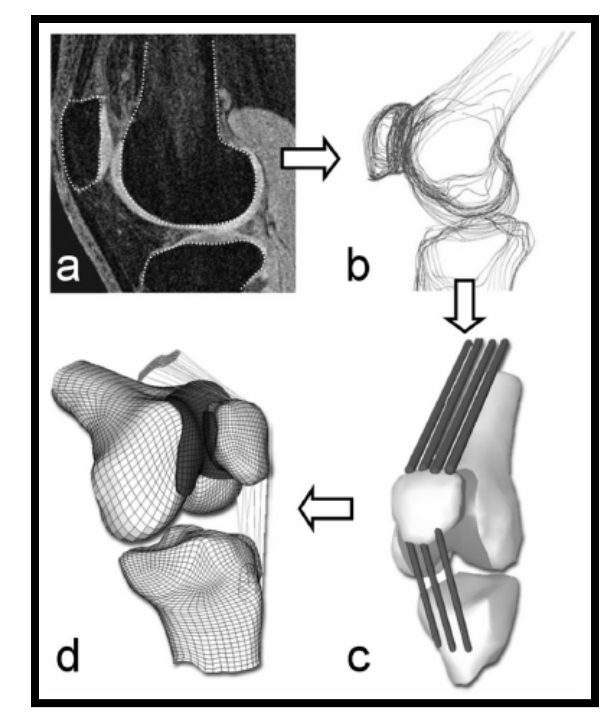

Besier et al, MED. SCI. SP & EXERCISE, 2006

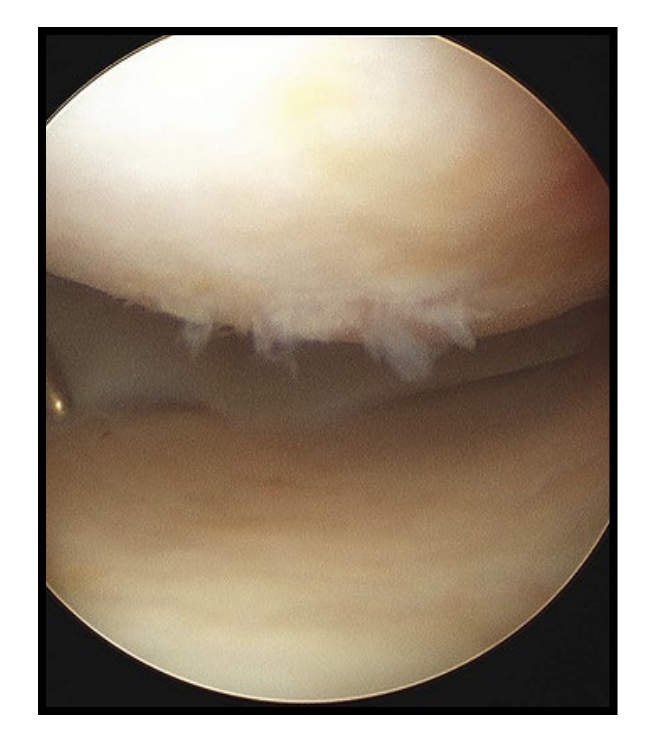

USC2000, 2009, http://www.flickr.com/photos/usc2000/3189533413/

## Joint Reaction Analysis

Joint reaction forces and moments

- **- satisfy joint constraints**
- **- represent internal loads carried by the joint structure**
- **- result from all loads acting on the model**

Prevent movements that cannot be produced

Available from the Analyze Tool

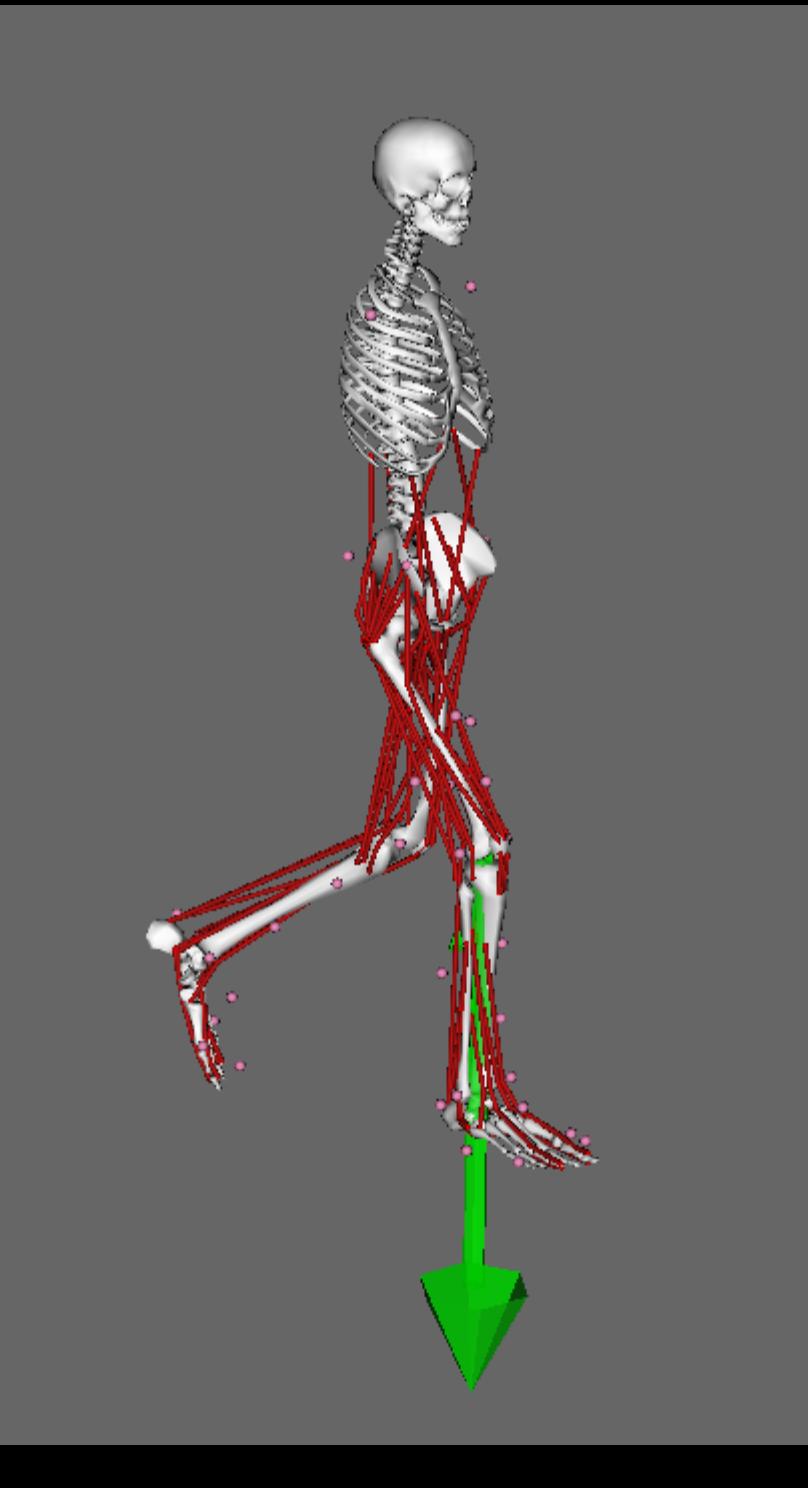

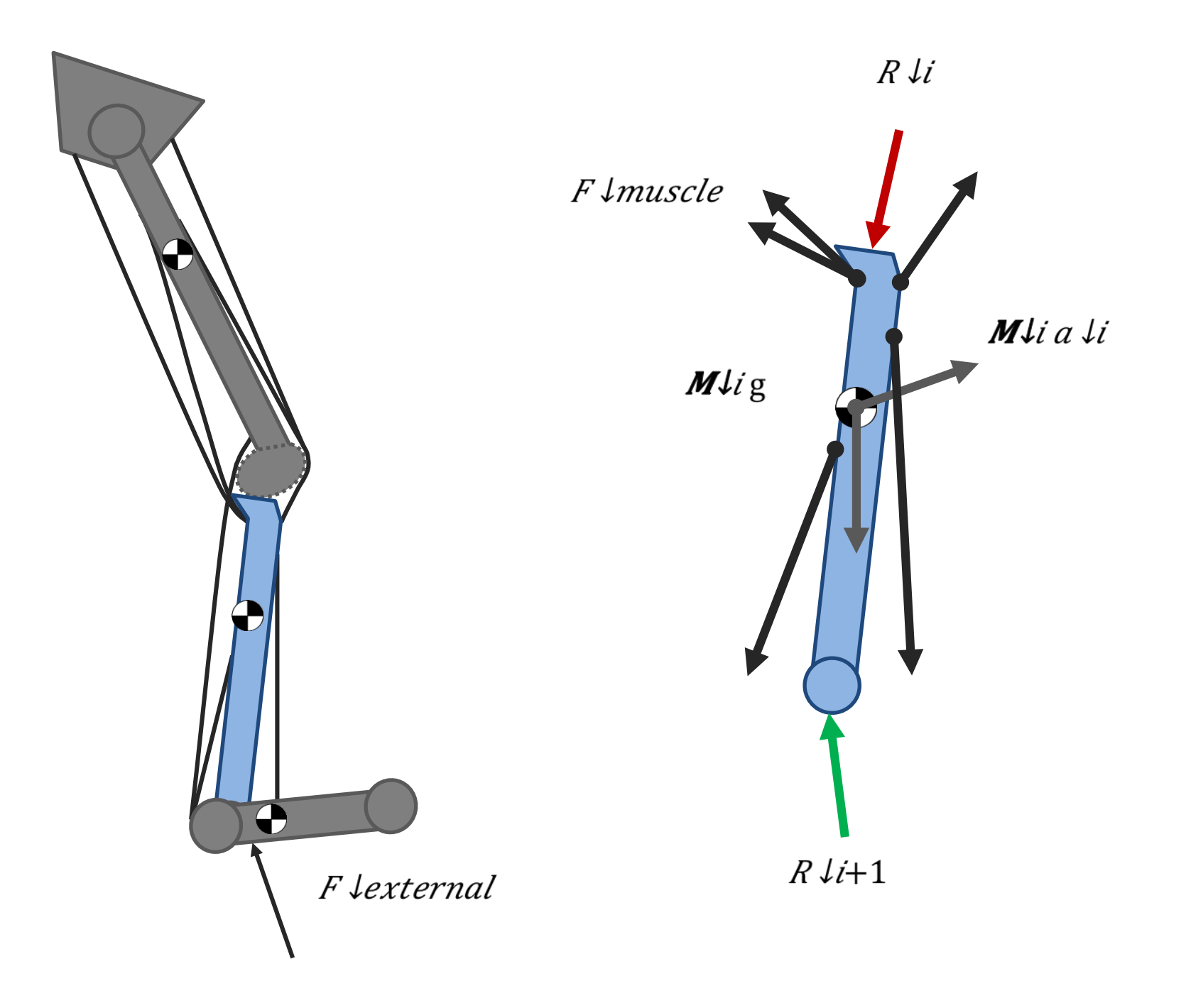

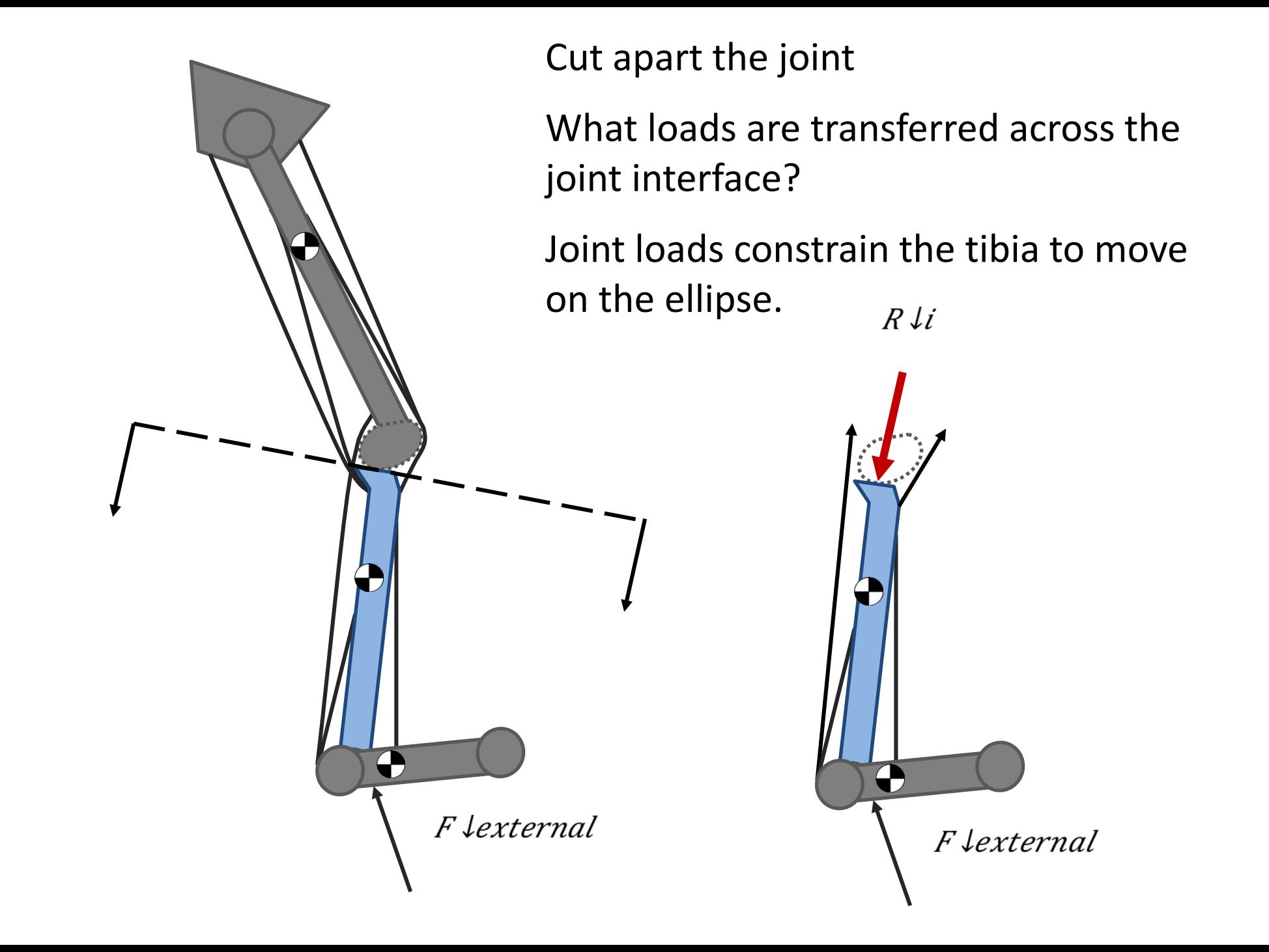

## **Estimating Joint Loads Know** Model Joint Kinematics External Loads Muscle Forces **Calculate** Joint Reaction Forces and Moments *Fit to measurements Estimate*

## **Static Optimization**

#### Input

Model

Joint Kinematics

External Loads

**Output** 

Muscle Forces

Muscle Activations

Complete dynamic description

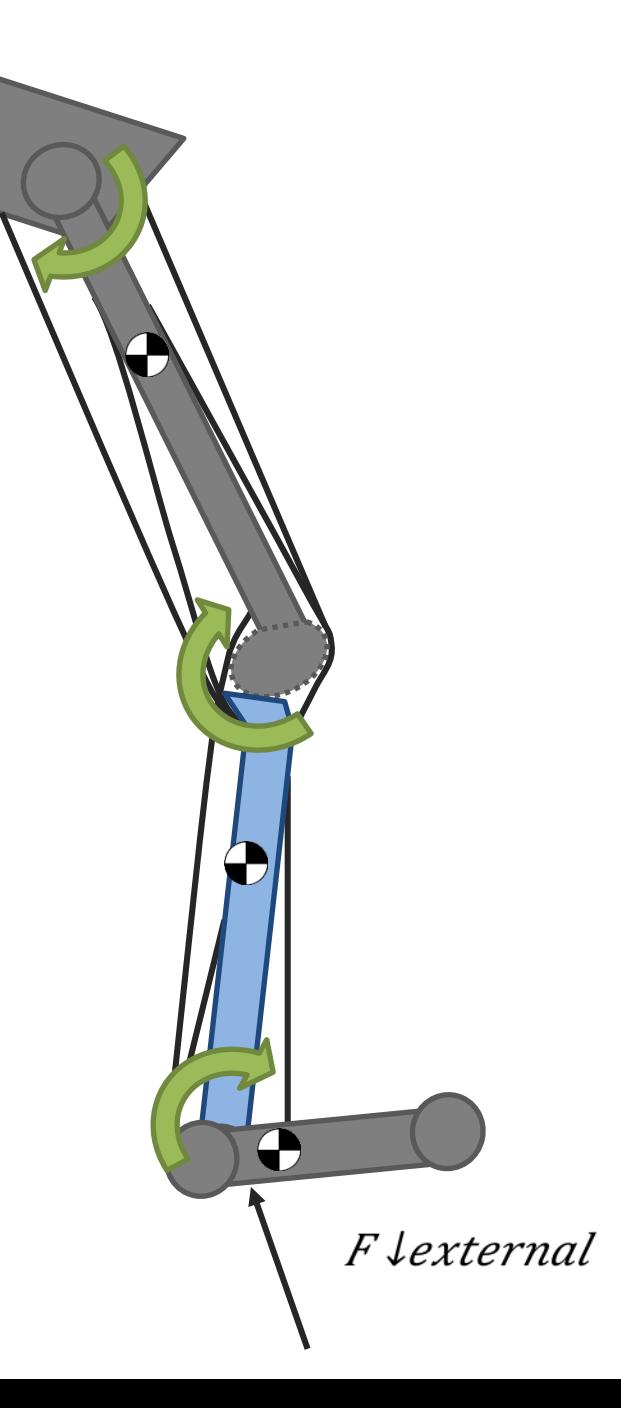

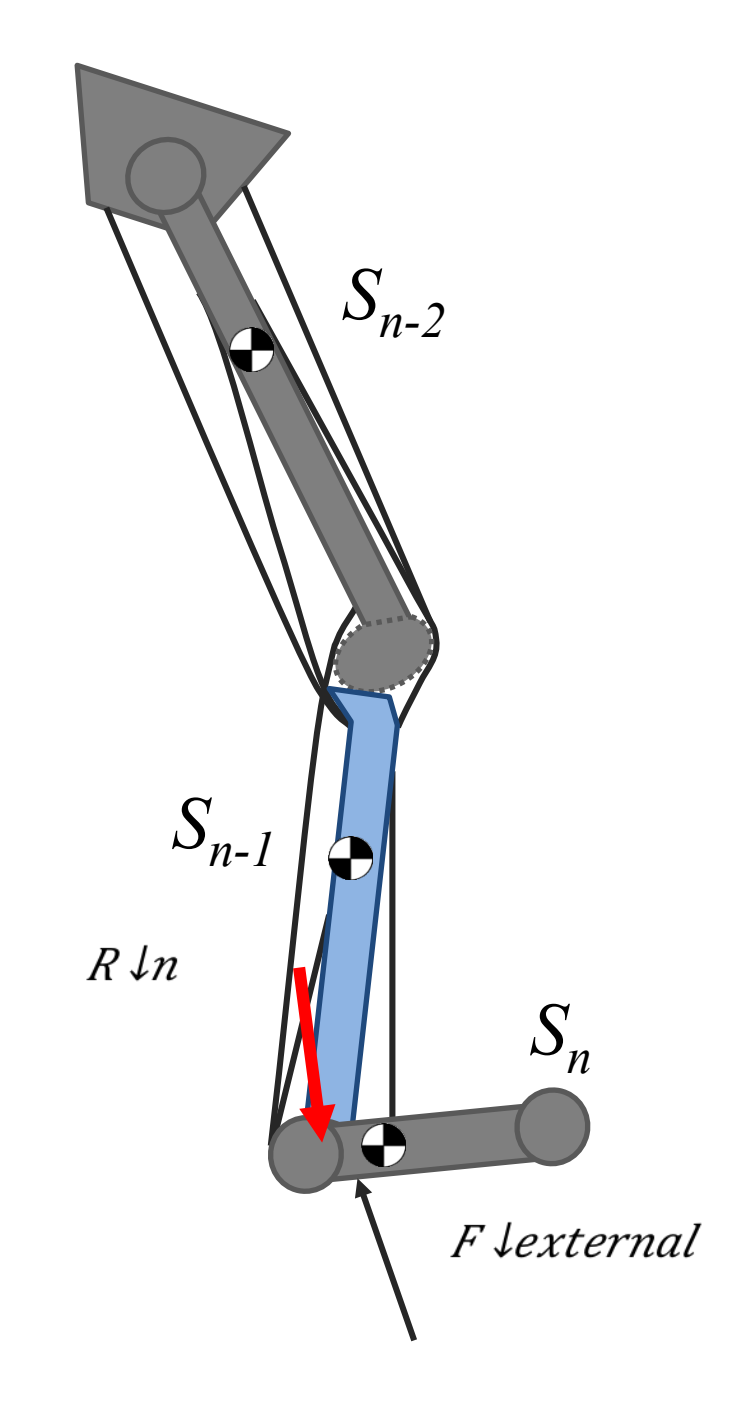

Joint Reaction analysis calculates joint loads in a post processing step.

This step traverses all joints in the musculoskeletal model.

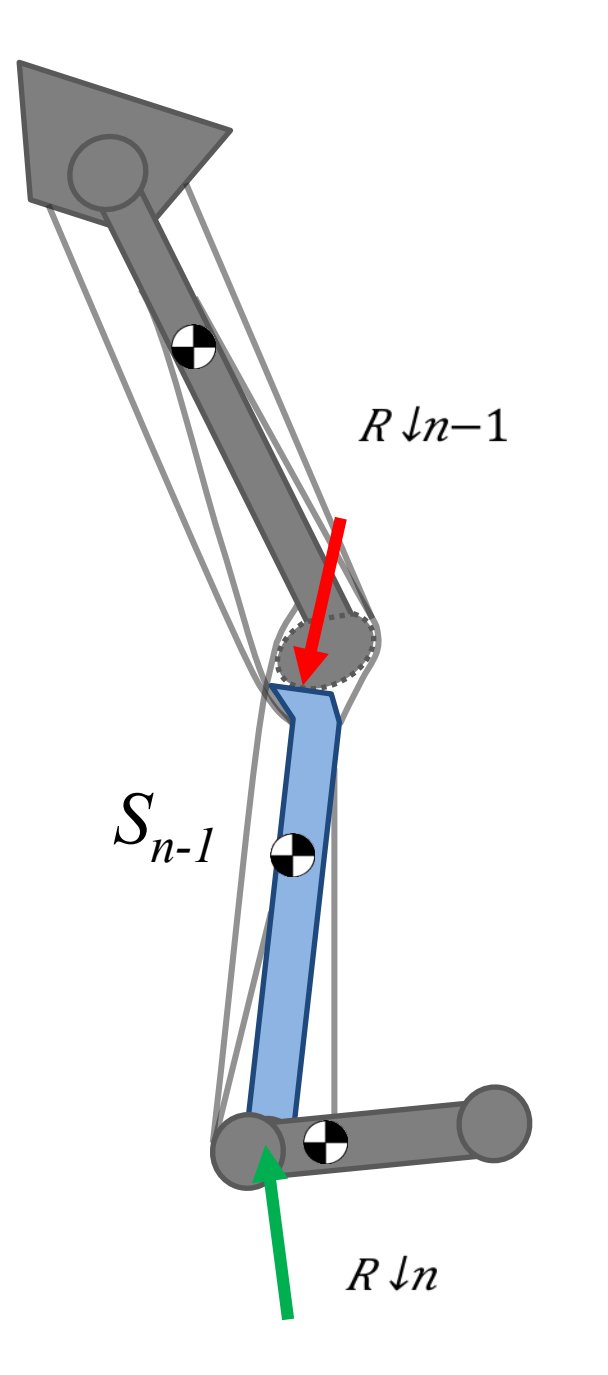

Joint Reaction analysis calculates joint loads in a post processing step.

This step traverses all joints in the musculoskeletal model.

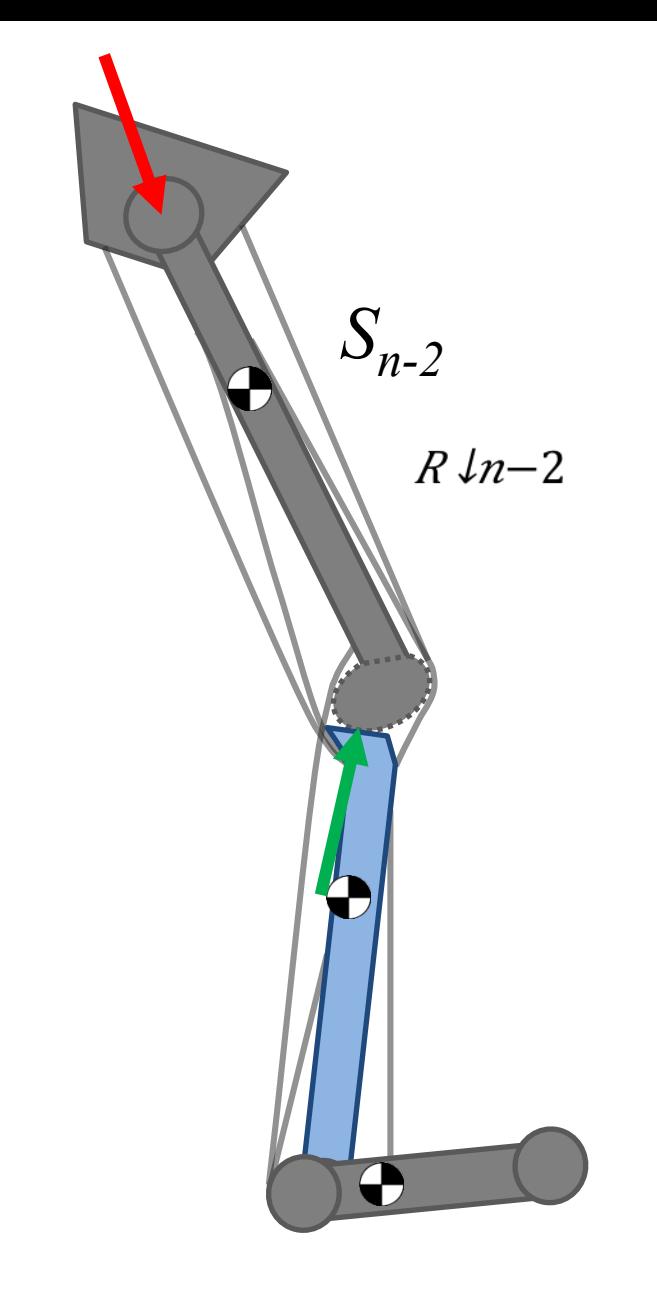

Joint Reaction analysis calculates joint loads in a post processing step.

This step traverses all joints in the musculoskeletal model.

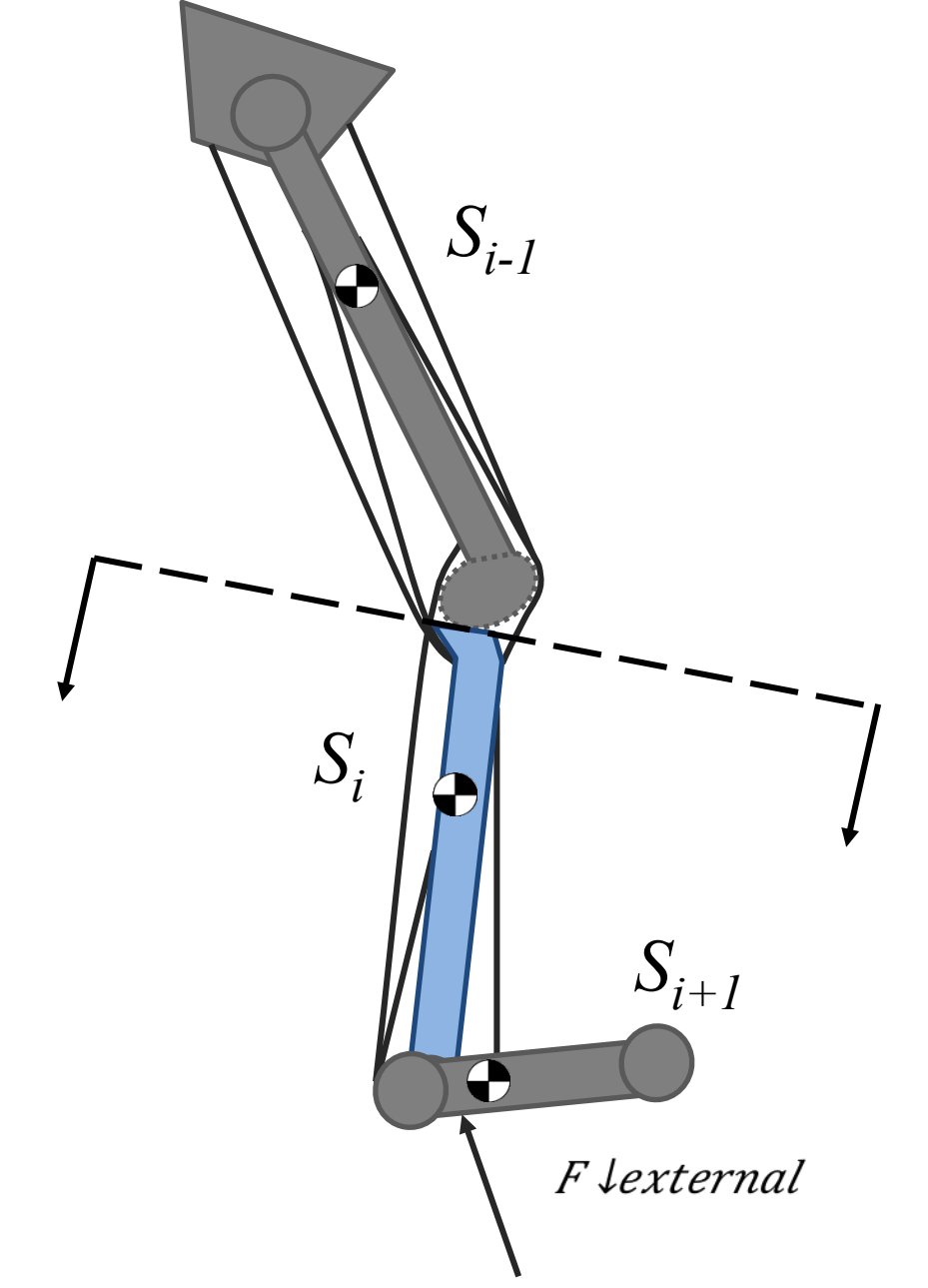

Calculation of the joint reaction forces on *Si*

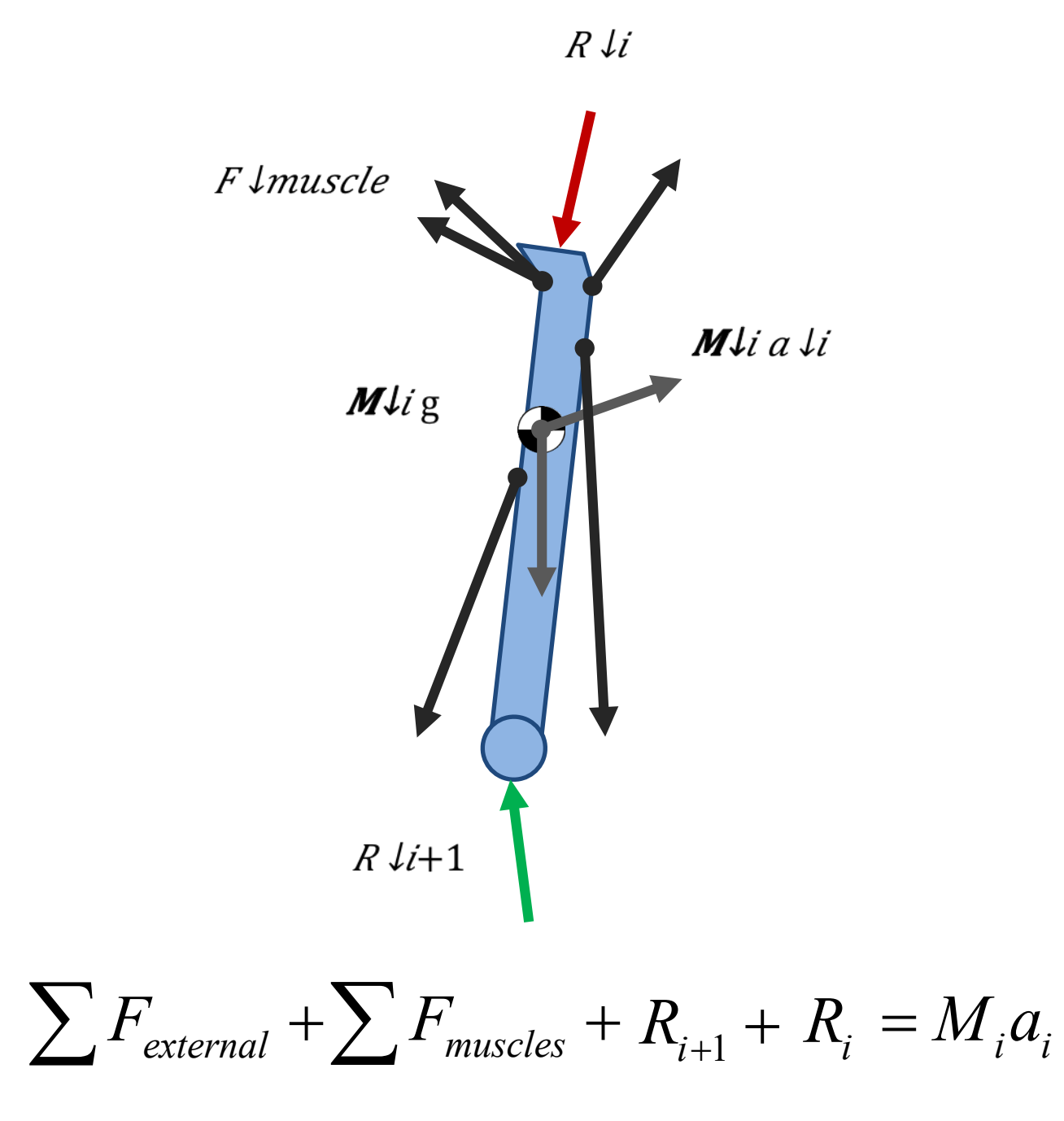

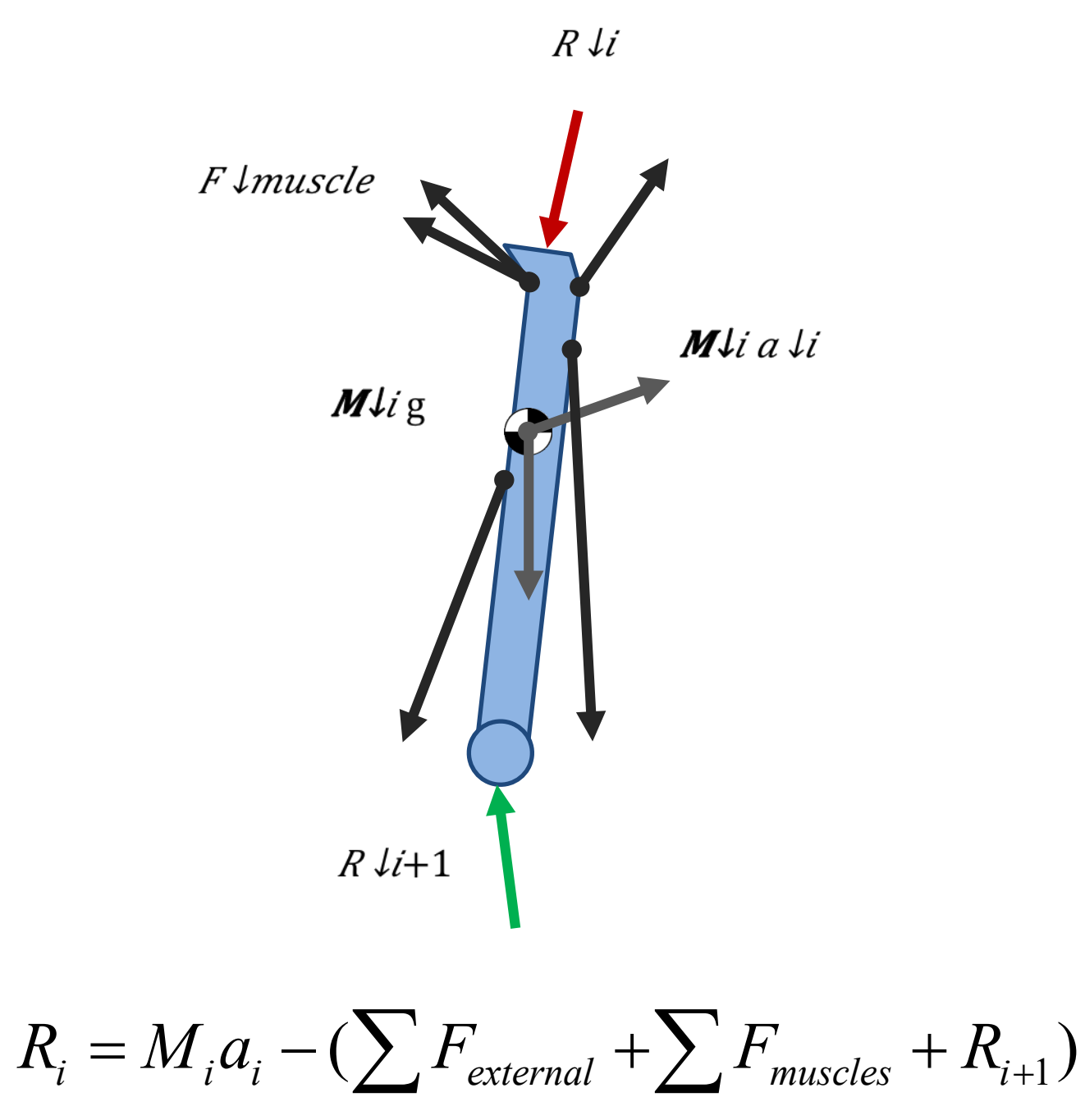

# **Joint Reaction Analysis: Setting It Up**

Inputs from Static Optimization

Model Kinematics External Loads data Residual Actuators

Inputs specific to JointReaction

Muscle force data Joints of interest Bodies of interest Coordinate reference frames

#### **Output**

\*\_JointReaction\_ReactionLoads.sto

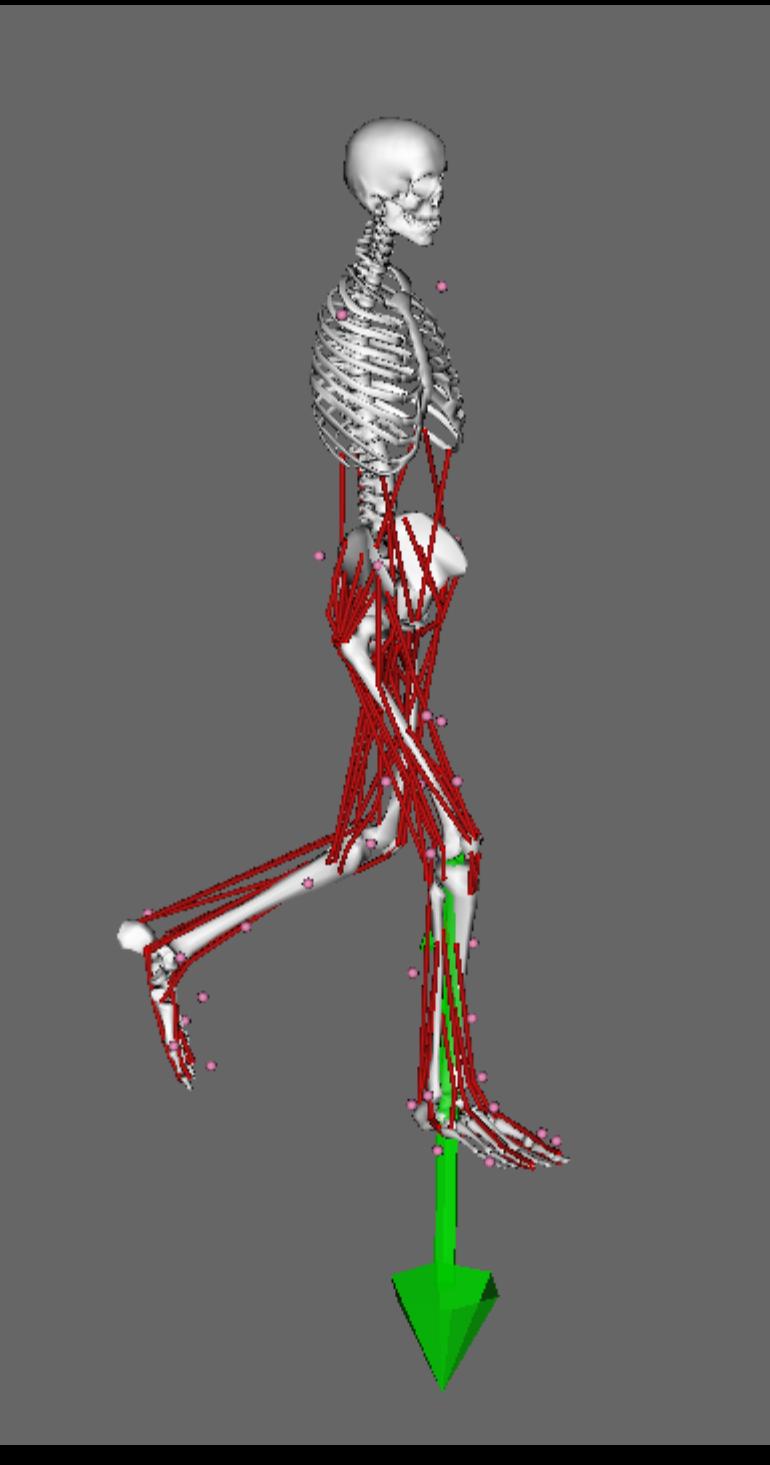